## Contents

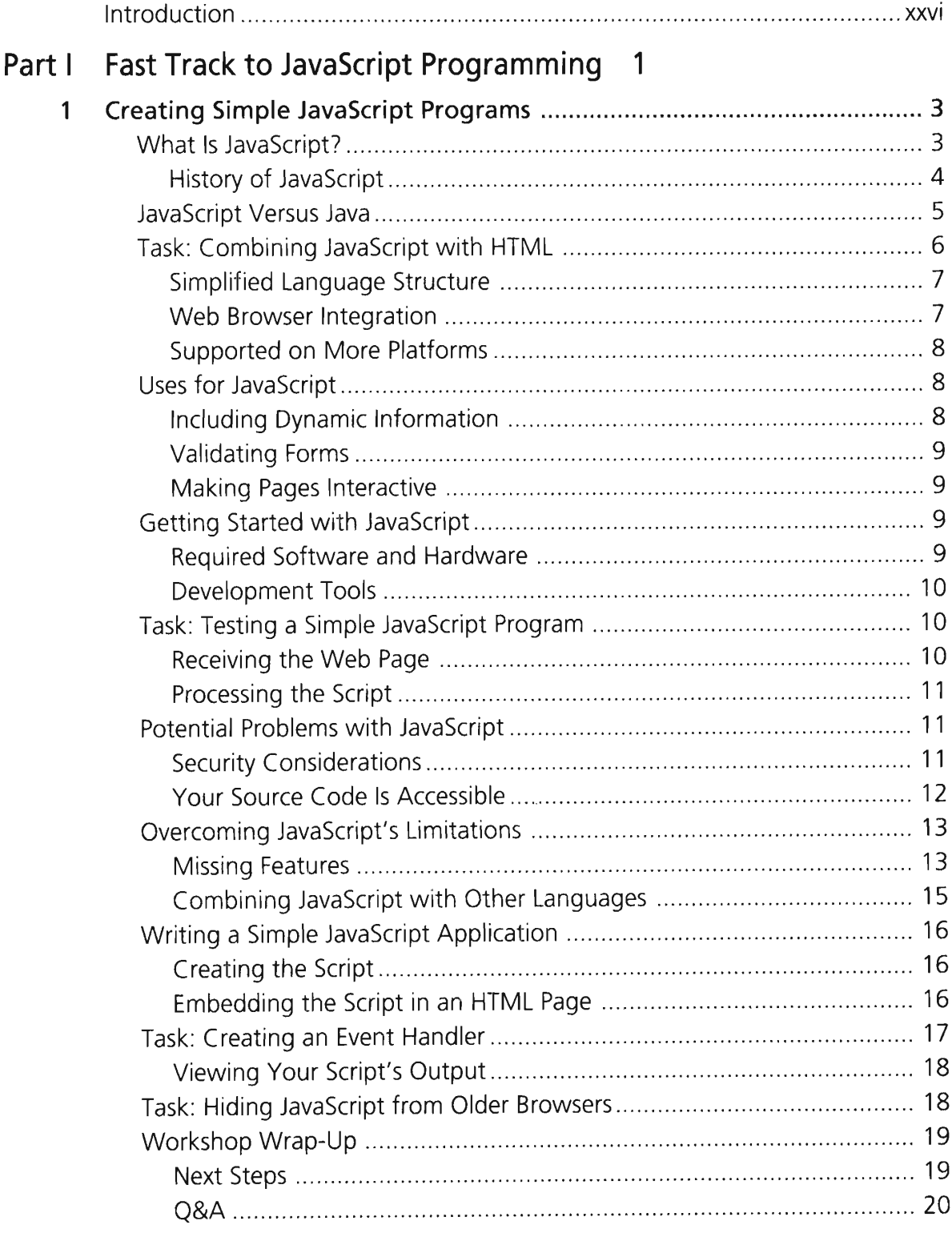

 $\mathcal{A}$ 

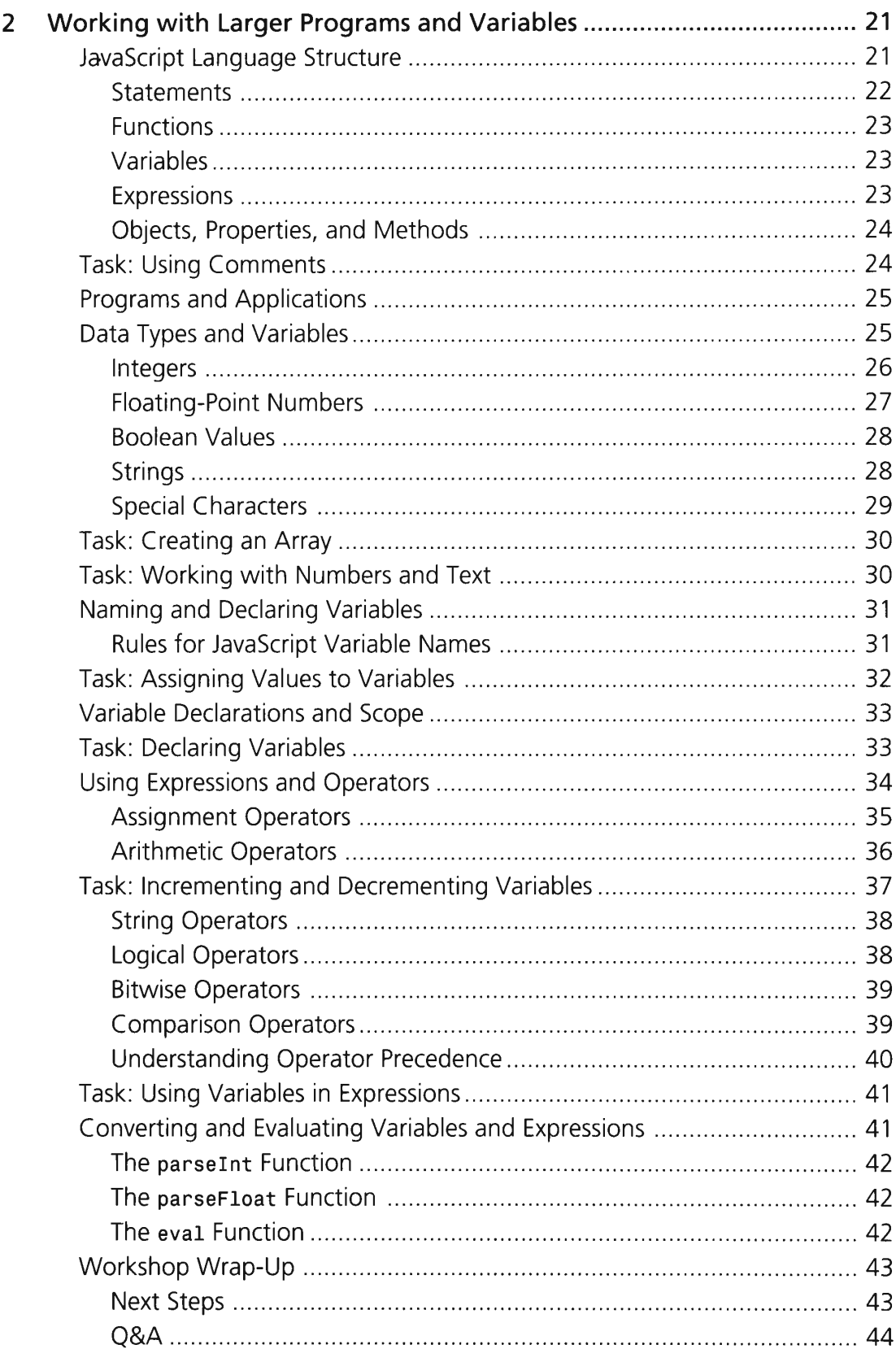

 $\sim 10^{-10}$ 

## Part II Using JavaScript Objects and Forms 45

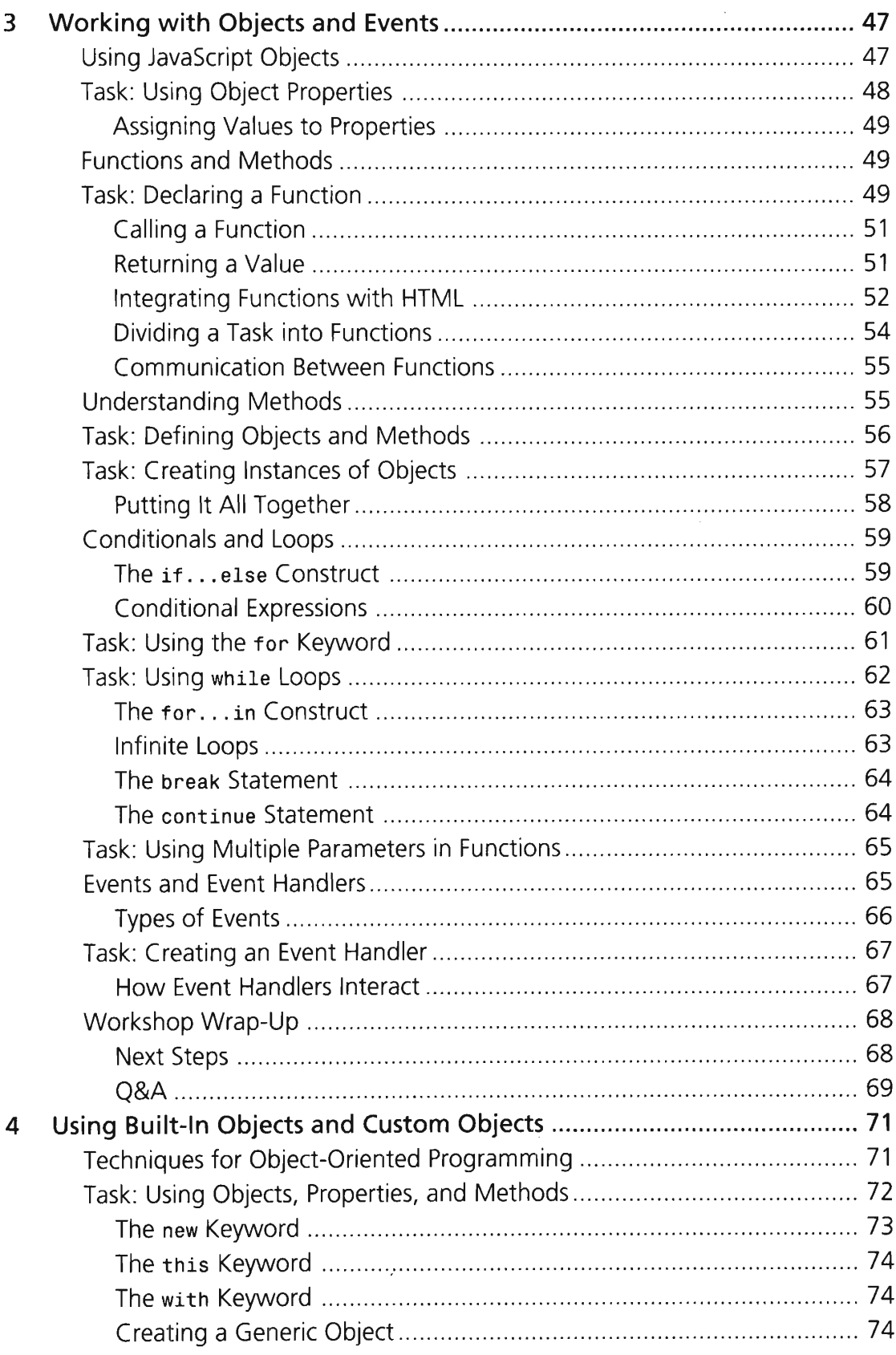

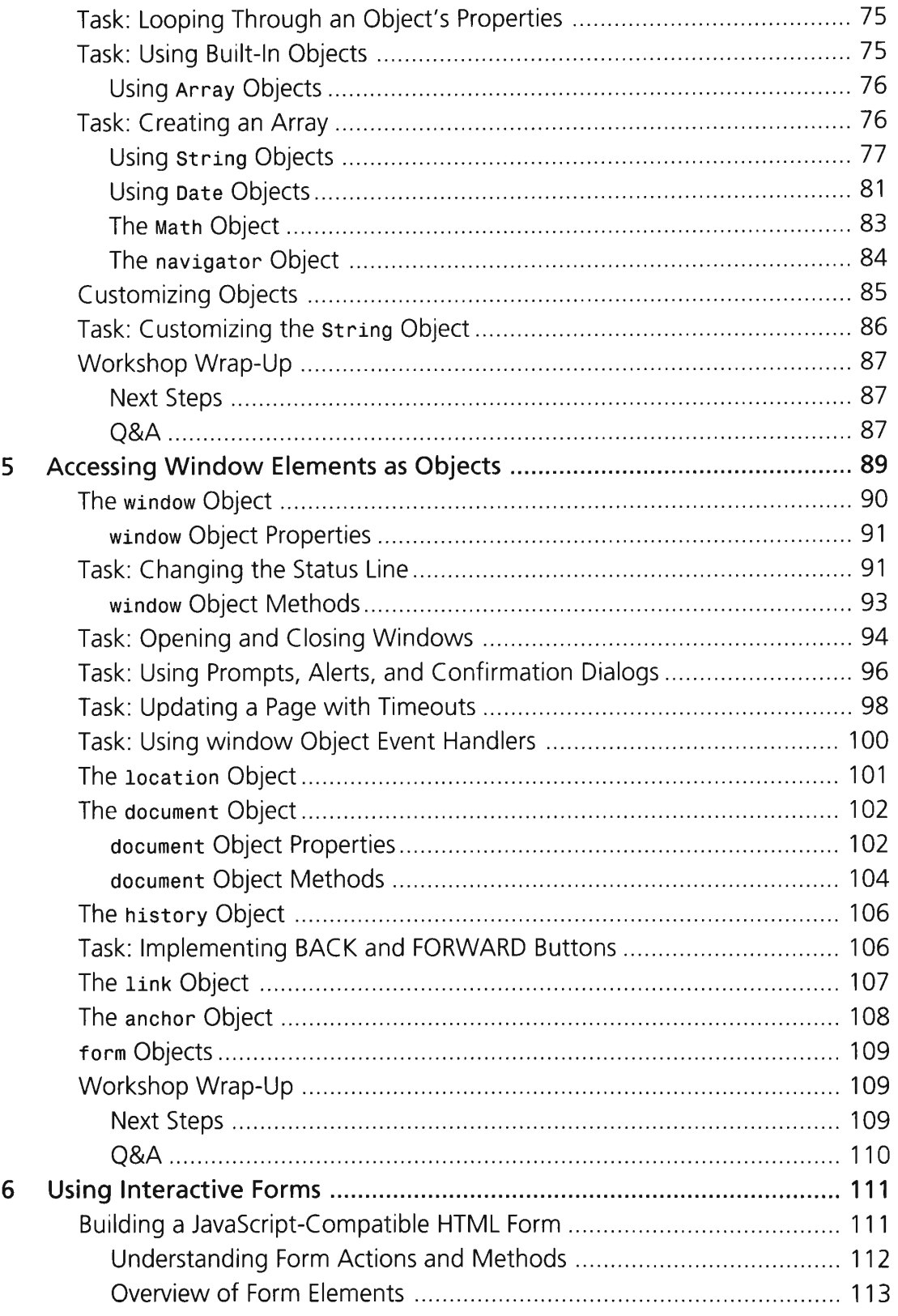

 $\mathcal{L}^{\text{max}}_{\text{max}}$  and  $\mathcal{L}^{\text{max}}_{\text{max}}$ 

![](_page_4_Picture_164.jpeg)

![](_page_5_Picture_165.jpeg)

![](_page_6_Picture_162.jpeg)

![](_page_7_Picture_167.jpeg)

![](_page_8_Picture_170.jpeg)

 $\hat{\mathcal{A}}$ 

![](_page_9_Picture_162.jpeg)

## Part VI Appendixes 343

![](_page_10_Picture_182.jpeg)

![](_page_11_Picture_177.jpeg)

![](_page_12_Picture_61.jpeg)

 $\label{eq:2.1} \frac{1}{\sqrt{2}}\int_{\mathbb{R}^3} \frac{d\mu}{\mu} \left( \frac{d\mu}{\mu} \right)^2 \frac{d\mu}{\mu} \left( \frac{d\mu}{\mu} \right)^2 \frac{d\mu}{\mu} \left( \frac{d\mu}{\mu} \right)^2 \frac{d\mu}{\mu} \left( \frac{d\mu}{\mu} \right)^2 \frac{d\mu}{\mu} \left( \frac{d\mu}{\mu} \right)^2 \frac{d\mu}{\mu} \left( \frac{d\mu}{\mu} \right)^2 \frac{d\mu}{\mu} \left( \frac{d\mu}{\mu} \right)^2$